## Settings > General

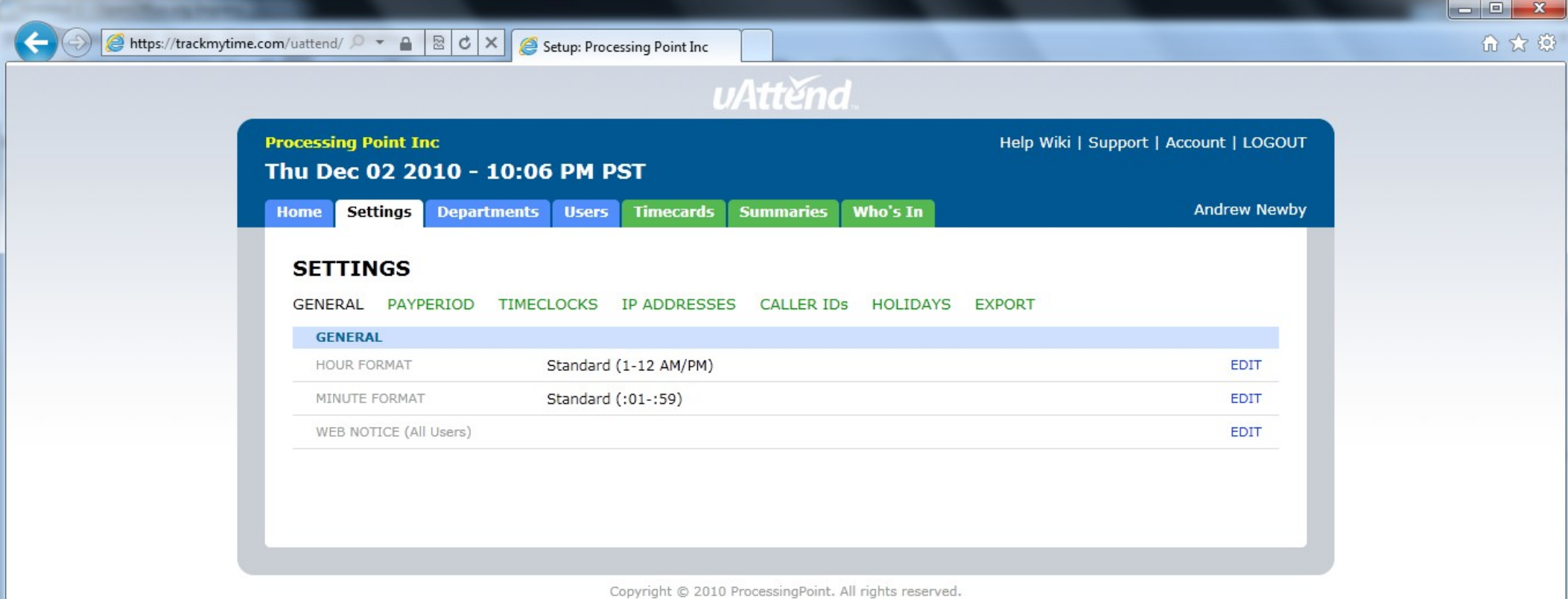

# Settings > Pay Period

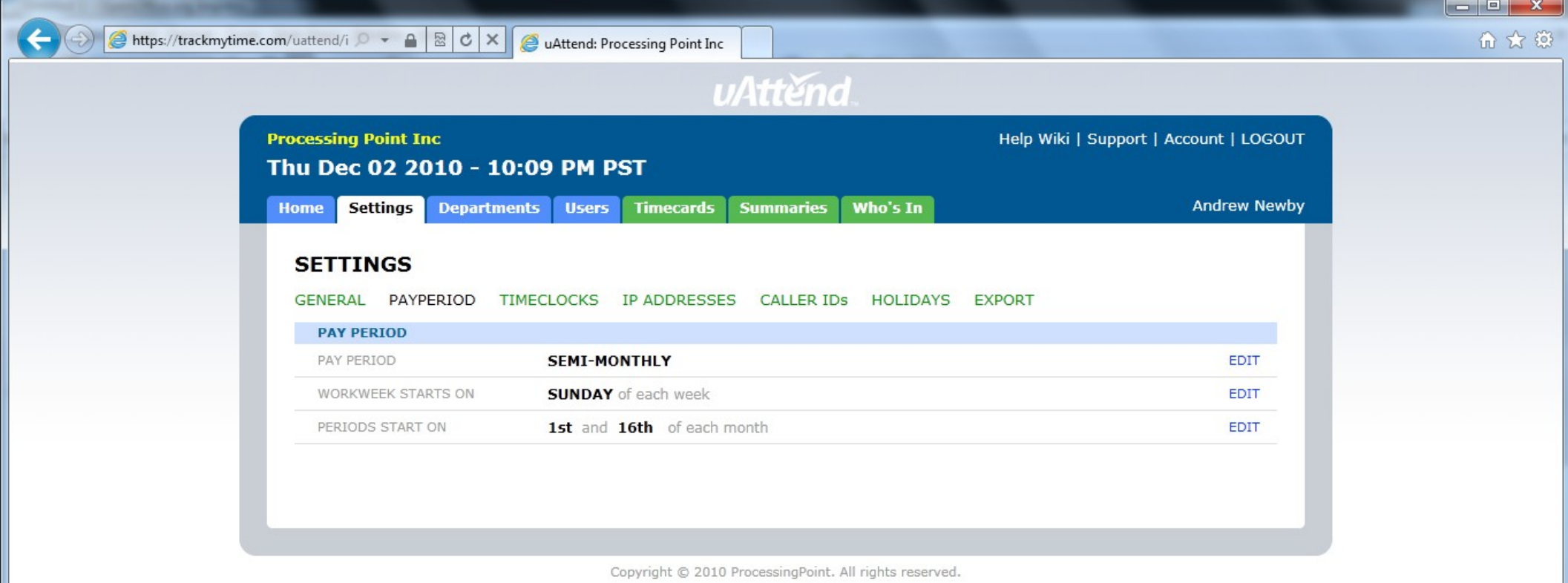

# Settings > Time Clocks

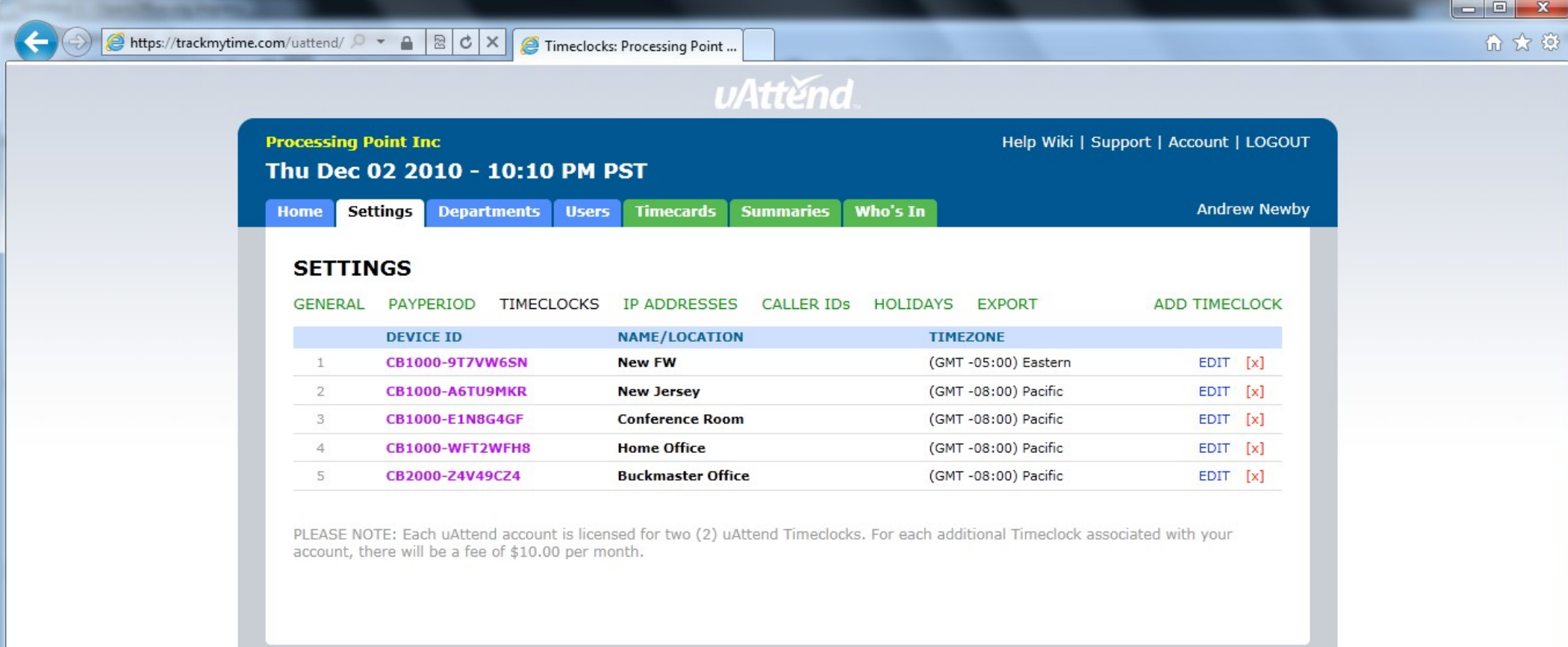

Copyright © 2010 ProcessingPoint. All rights reserved.

## Settings > IP Addresses

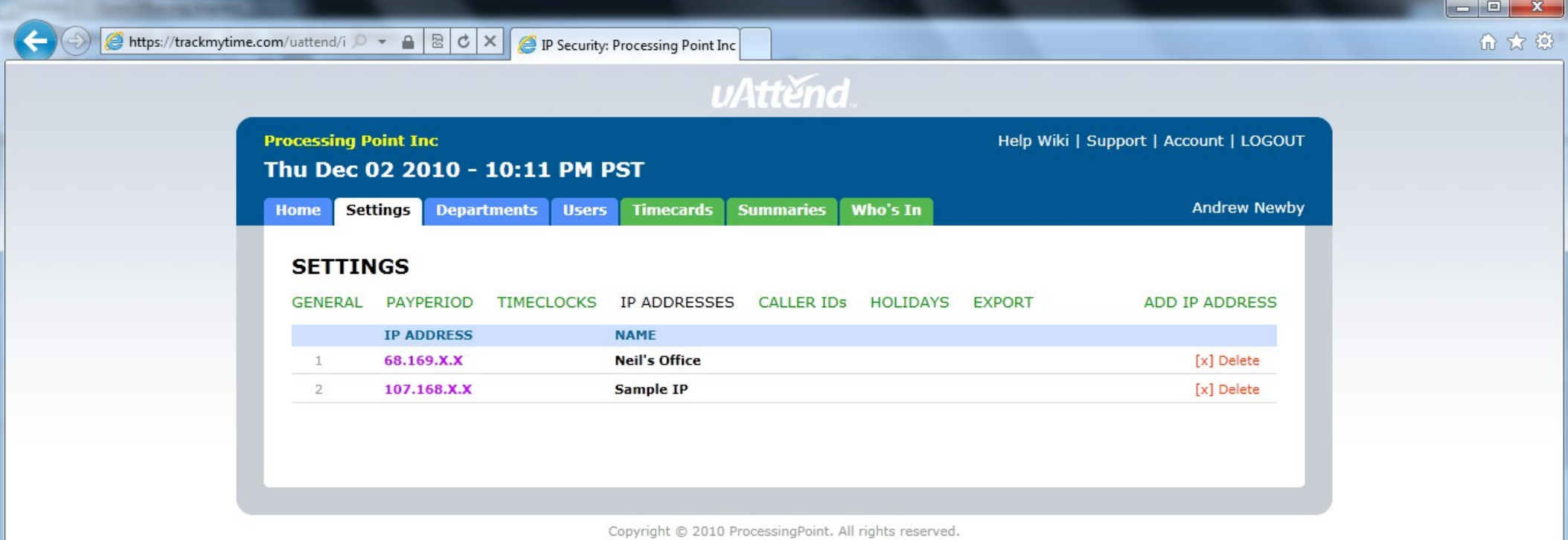

# Settings > Caller ID's

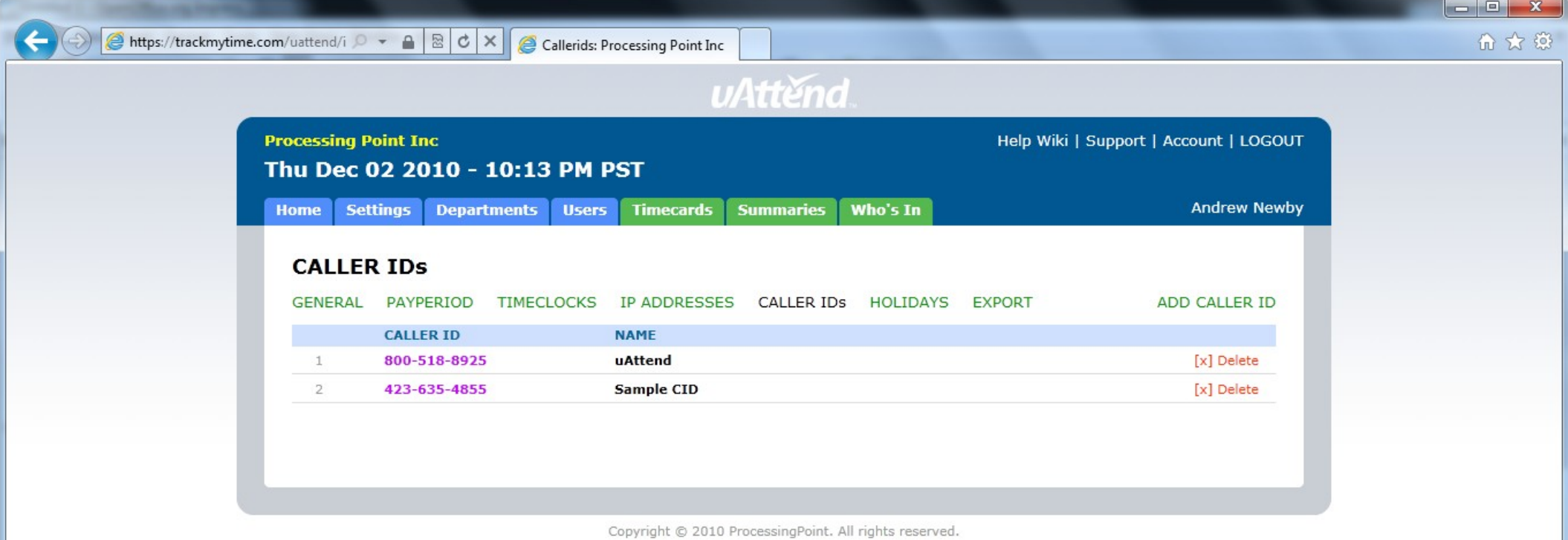

## Settings > Holiday's

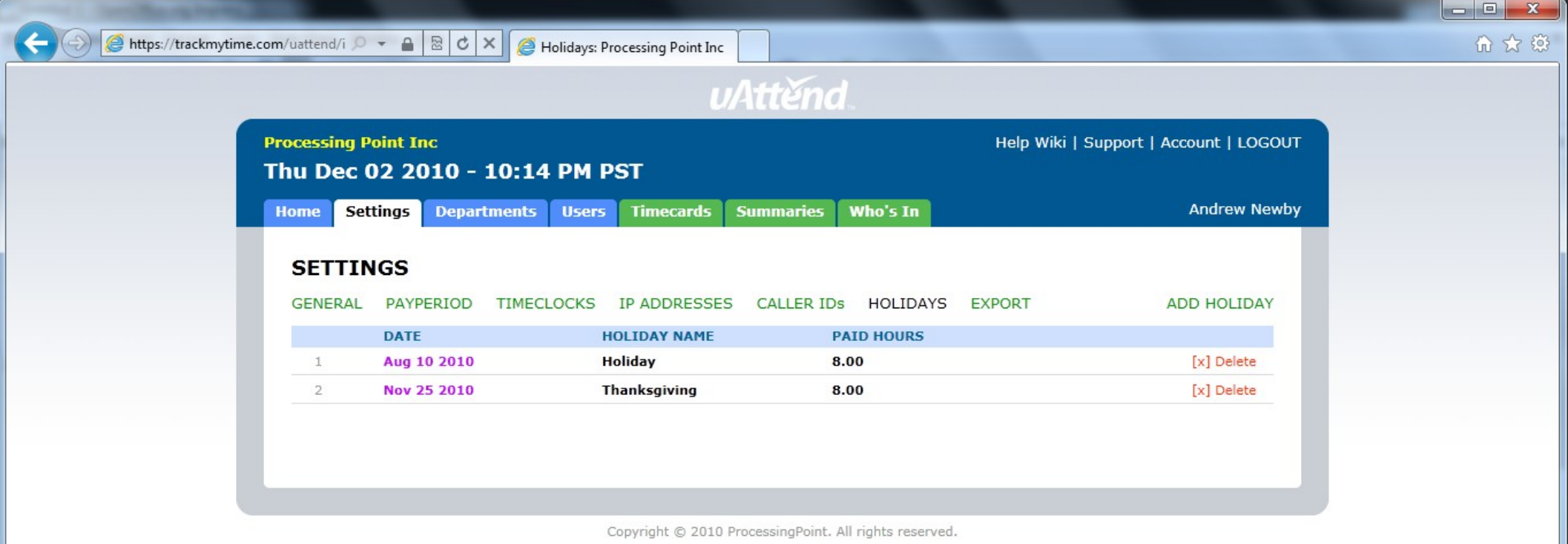

## Settings > Export

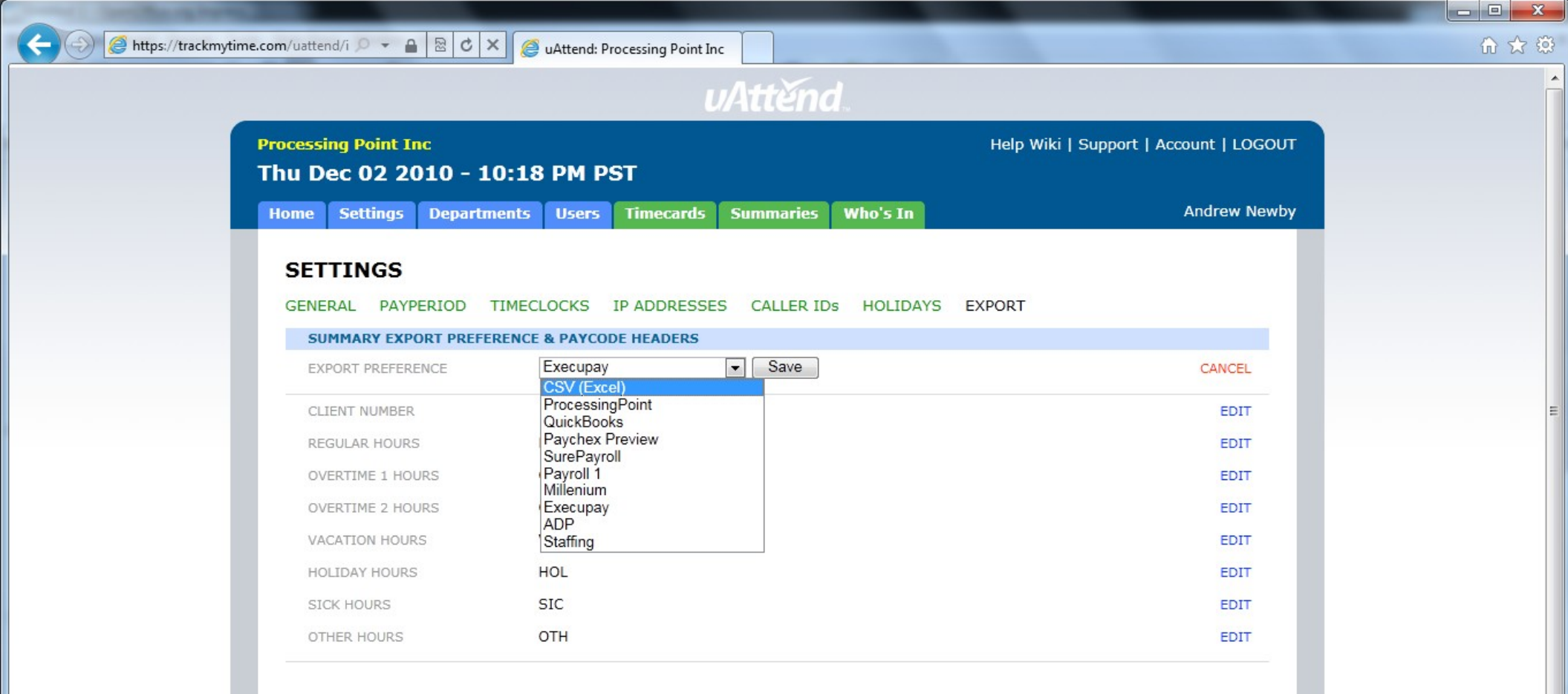

PLEASE NOTE: Each uAttend account is licensed to use CSV or ProcessingPoint export preferences. For all other export choices, there will be a fee of \$5.00 per month